# *Powershell 101 A Quick Start Guide To*

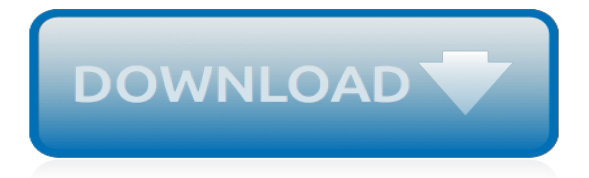

# **Powershell 101 A Quick Start**

After PowerShell is installed, you can use it immediately. To run PowerShell, select All Programs under the Start menu, choose Windows PowerShell 1.0, and click Windows Power- Shell. When the PowerShell window appears, the command prompt displays the current working folder (C, on my system).

#### **PowerShell 101, Lesson 1 | IT Pro**

Once installed, there are various ways of running PowerShell: On Windows 8, from the Start Screen, begin typing powershell and either press Enter after typing the whole word, or click the search result named "Windows PowerShell". On Windows 8, from the desktop, right click the Start menu icon, click Run, and then type powershell and press Enter.

#### **A Beginner's Introduction to Windows PowerShell**

Powershell: The Quick Start Beginners Guide and millions of other books are available for Amazon Kindle. ... This book, "PowerShell: The Quickstart Beginners Guide" will teach you everything that you need to know in order to get started programming with Microsoft Windows PowerShell. If you take the time to learn and practice what you learn ...

#### **Powershell: The Quickstart Beginners Guide: Timothy Short ...**

a. Open Windows PowerShell and run as administrator. b. Run following command to install SharePoint Online Management Shell module, and Yes and All to prompt questions Install-Module -Name Microsoft.Online.SharePoint.PowerShell. 3. Connect to SharePoint Online Service a. Run the following command in the same PowerShell window as previous step.

#### **PowerShell 101**

This white paper is a Windows PowerShell guide for beginners.If you are an IT Professional with littleto-no experience with PowerShell and want to learn more about this powerful scripting framework, this quick-start guide is for you.

## **PowerShell 4.0 for beginners - Quick-start guide**

I have put together a head-start guide to scripting in hopes that many administrators not yet proficient with PowerShell will use this opportunity to improve their skills and be ready for the next ...

#### **PowerShell for beginners: Scripts and loops | Computerworld**

Listeners 101. Set optional and WorkingHours, KillDate, DefaultDelay, and DefaultJitter for the listener, as well as whatever name you want it to be referred to as. You can then type execute to start the listener. If the name is already taken, a nameX variant will be used, and Empire will alert you if the port is already in use.

## **Quick Start | PowerShell Empire**

Come learn Microsoft PowerShell from experts in the industry! Take this free course detailing how to make it work best for you. To simplify your tech training journey, we are consolidating our learning resources and retiring Microsoft Virtual Academy on June 10, 2019.

## **Microsoft PowerShell Tutorial & Training Course ...**

Getting Started with Windows PowerShell. Windows PowerShell includes an interactive prompt and a scripting environment that can be used independently or in combination. Unlike most shells, which accept and return text, Windows PowerShell is built on top of the .NET Framework common language runtime (CLR) and the .NET Framework,...

## **Getting Started with Windows PowerShell | Microsoft Docs**

To launch the PowerShell ISE, type powershell ise.exe in the Start menu. Using the PowerShell ISE is the preferred way to work with the scripting language, because it provides syntax highlighting, auto-filling of commands and other automation features that simplify script development and

testing.

## **Windows PowerShell Scripting Tutorial for Beginners - Netwrix**

PowerShell 101: A Quick-Start Guide to PowerShell VIP eBook Jan 11, 2013 PowerShell provides far more power and flexibility than traditional Windows command shells, such as cmd.exe.

## **PowerShell 101: A Quick-Start Guide to PowerShell VIP ...**

The convention is "Verb-SingularNoun". E.g. "Stop-Service" , "Start-Job", "Get-NetFirewallRule" Auto complete can be annoying for a Linux admin as it does not work the same way as Linux shells but the intent is good and you need to get used to it's way of working. PowerShell comes in both versions; 32 bits & 64 bits.

# **PowerShell 101 from a Linux guy - Rackspace**

Azure Quickstart Templates. Contribute to Azure/azure-quickstart-templates development by creating an account on GitHub.

# **GitHub - Azure/azure-quickstart-templates: Azure ...**

The Automating Administration with Windows PowerShell (MS-10961) program has been developed to provide learners with functional knowledge training of Microsoft in a professional environment. QuickStart offers this, and other real world-relevant technology

# **Automating Administration with Windows PowerShell (MS-10961)**

Quick start ARM templates that deploy on Microsoft Azure Stack - Azure/AzureStack-QuickStart-Templates. ... available API versions connect to your Microsoft Azure Stack Development Kit environment by following the Authenticate PowerShell with Microsoft Azure Stack procedure described in this article.

# **GitHub - Azure/AzureStack-QuickStart-Templates: Quick ...**

Here I will help you with from a SharePoint PowerShell angle. ... PowerShell 101 for SharePoint Friends . ... and I always start in the same place. Learn these basic cmdlets and you will be all set.

## **PowerShell 101 for SharePoint Friends - Petri**

This part 1 of a multi-part series for learning PowerShell. This video covers the basics to get you up and running. \* Get-Command \* Get-Help \* Get-Alias \* Get-Member \* Get-History \* Start ...

## **Microsoft PowerShell for Beginners - Video 1**

Create an Azure Automation runbook. 02/05/2019; 2 minutes to read; Contributors. ... On the Add Runbook page, select Quick Create. Enter "Hello-World" for the runbook Name, and select PowerShell for Runbook type. Click Create. ... Enter a value for Name, and click Start. The test job starts and the job status and output display.

## **Azure Quickstart - Create an Azure Automation runbook ...**

Azure Quickstart Templates. ... This quick start launches a stack that allows you to Build, Run & Ship Containerized Applications using Docker Enterprise Edition and CloudBees Jenkins. This integrated stack is ready to use pre production environment. by Mazhar Hussain Warsi,

alexander I ange kielland samlede v rker mindeudg volume 1, [terrific trains learn about trains while learning to](http://slackin.crowdcrafting.org/terrific_trains_learn_about_trains_while_learning_to_read_train.pdf) [read train,](http://slackin.crowdcrafting.org/terrific_trains_learn_about_trains_while_learning_to_read_train.pdf) [ryobi s430 service manual](http://slackin.crowdcrafting.org/ryobi_s430_service_manual.pdf), [lui r sister ou pas 9 by phoebe p. campbell](http://slackin.crowdcrafting.org/lui_r_sister_ou_pas_9_by_phoebe_p_campbell.pdf), [el feo libros que leo completos](http://slackin.crowdcrafting.org/el_feo_libros_que_leo_completos_spanish_edition_kindle_edition.pdf) [spanish edition kindle edition](http://slackin.crowdcrafting.org/el_feo_libros_que_leo_completos_spanish_edition_kindle_edition.pdf), [capt joshua slocum by victor slocum,](http://slackin.crowdcrafting.org/capt_joshua_slocum_by_victor_slocum.pdf) [komik juki petualangan lulus un](http://slackin.crowdcrafting.org/komik_juki_petualangan_lulus_un.pdf), [geistliche](http://slackin.crowdcrafting.org/geistliche_sonnette_lieder_und_gedichte_german_edition.pdf) [sonnette lieder und gedichte german edition,](http://slackin.crowdcrafting.org/geistliche_sonnette_lieder_und_gedichte_german_edition.pdf) [99 01 audi a3 tdi 110hp turbocharger rebuild and repair guide](http://slackin.crowdcrafting.org/99_01_audi_a3_tdi_110hp_turbocharger_rebuild_and_repair_guide_454232_0011_454232_5011_454232_9011_454232_11_038253019d.pdf) [454232 0011 454232 5011 454232 9011 454232 11 038253019d](http://slackin.crowdcrafting.org/99_01_audi_a3_tdi_110hp_turbocharger_rebuild_and_repair_guide_454232_0011_454232_5011_454232_9011_454232_11_038253019d.pdf), [filetype agnes jessica](http://slackin.crowdcrafting.org/filetype_agnes_jessica.pdf), [ray bradbury twayne s](http://slackin.crowdcrafting.org/ray_bradbury_twayne_s_united_states_authors_series.pdf) [united states authors series,](http://slackin.crowdcrafting.org/ray_bradbury_twayne_s_united_states_authors_series.pdf) [evangelism andrew wommack](http://slackin.crowdcrafting.org/evangelism_andrew_wommack.pdf), [the hallowed isle book one the book of the sword,](http://slackin.crowdcrafting.org/the_hallowed_isle_book_one_the_book_of_the_sword.pdf) [the](http://slackin.crowdcrafting.org/the_cook_and_housewife_s_manual_a_practical_system_of.pdf) [cook and housewife s manual a practical system of](http://slackin.crowdcrafting.org/the_cook_and_housewife_s_manual_a_practical_system_of.pdf), [digital systems principles and applications 10th edition,](http://slackin.crowdcrafting.org/digital_systems_principles_and_applications_10th_edition.pdf) [geometric calculus by giuseppe peano](http://slackin.crowdcrafting.org/geometric_calculus_by_giuseppe_peano.pdf), [the american journal of international law,](http://slackin.crowdcrafting.org/the_american_journal_of_international_law.pdf) [examples of a function in](http://slackin.crowdcrafting.org/examples_of_a_function_in_algebra.pdf) [algebra,](http://slackin.crowdcrafting.org/examples_of_a_function_in_algebra.pdf) [tapping manuscript for the 6 string bass guitar professional and](http://slackin.crowdcrafting.org/tapping_manuscript_for_the_6_string_bass_guitar_professional_and.pdf), [fast food diet to lose weight](http://slackin.crowdcrafting.org/fast_food_diet_to_lose_weight.pdf), [angela](http://slackin.crowdcrafting.org/angela_carter_s_nights_at_the_circus_a_routledge_study.pdf) [carter s nights at the circus a routledge study](http://slackin.crowdcrafting.org/angela_carter_s_nights_at_the_circus_a_routledge_study.pdf), [the passion of jesus christ byjohn piper](http://slackin.crowdcrafting.org/the_passion_of_jesus_christ_byjohn_piper.pdf), [apheresis principles and](http://slackin.crowdcrafting.org/apheresis_principles_and_practice_3rd_edition.pdf) [practice 3rd edition,](http://slackin.crowdcrafting.org/apheresis_principles_and_practice_3rd_edition.pdf) [solution jeux 100 doors escape](http://slackin.crowdcrafting.org/solution_jeux_100_doors_escape.pdf), antarctica a quide to the wildlife bradt travel quide by, [rezept](http://slackin.crowdcrafting.org/rezept_fur_crepes_maker.pdf) [fur crepes maker](http://slackin.crowdcrafting.org/rezept_fur_crepes_maker.pdf), [auditing for accounting technicians](http://slackin.crowdcrafting.org/auditing_for_accounting_technicians.pdf), [the codebreakers david kahn](http://slackin.crowdcrafting.org/the_codebreakers_david_kahn.pdf), [opportunities in chiropractic](http://slackin.crowdcrafting.org/opportunities_in_chiropractic_health_care_careers.pdf) [health care careers,](http://slackin.crowdcrafting.org/opportunities_in_chiropractic_health_care_careers.pdf) [speaking of science](http://slackin.crowdcrafting.org/speaking_of_science.pdf), [the mississippi river rivers in american life and times](http://slackin.crowdcrafting.org/the_mississippi_river_rivers_in_american_life_and_times.pdf)